# **MATLAB2Py Image Analysis** *Release 0.1*

**Versatisle**

**Mar 11, 2022**

# **CONTENTS**

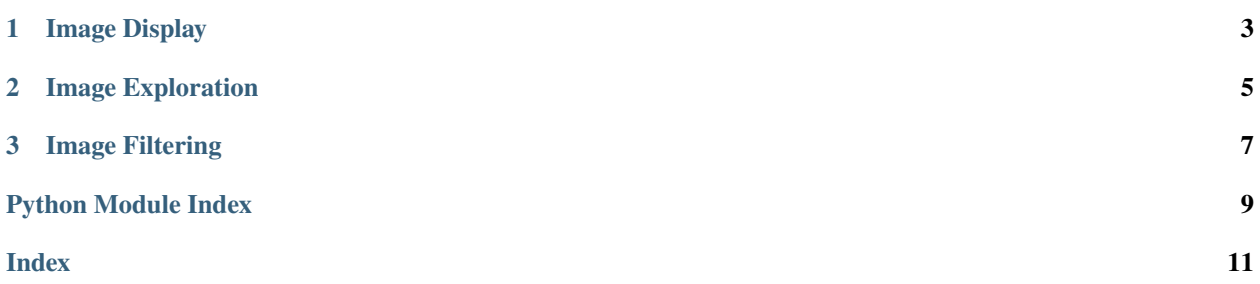

**MATLAB2Py Image Analysis** is a Python library to support some MATLAB functions for Image Analysis in Python. Function implementation is based on [MATLAB Image processing techniques for image analysis documentation.](https://se.mathworks.com/discovery/image-analysis.html)

**Note:** This project is still in progress.

#### **CHAPTER**

#### **ONE**

### **IMAGE DISPLAY**

<span id="page-6-1"></span><span id="page-6-0"></span>imshow(*I*, *grayscale\_filter=None*, *title=None*, *figsize=None*, *cmap='gray'*, *display\_grid=False*, *gridcolor='w'*, *gridwidth=2*, *linestyle='-'*)

Display image

#### **Parameters**

- $I$  image
- grayscale\_filter grayscale image display range as [low, high]
- title title of the figure
- $cmap$  cmap of display
- display\_grid set to *True* to draw a pixel grid on top of the image

#### **Returns** None

plot\_images(*images*, *figsize=(10, 5)*, *cmap='gray'*, *display\_grid=False*, *gridcolor='w'*, *gridwidth=2*, *linestyle='-'*) Plot several images (max 10)

#### **Parameters**

- **images** a list of images as [[<image>, <title>]]
- figsize the size of final figure
- $cmap$  cmap of display
- display\_grid set to *True* to draw a pixel grid on top of the image

**Returns** None

#### **CHAPTER**

### **TWO**

## **IMAGE EXPLORATION**

<span id="page-8-2"></span><span id="page-8-1"></span><span id="page-8-0"></span> $\text{imhist}(I, n: \text{int} = 20, \text{figsize} = (15, 5), \text{filename: str} = \text{Image'}$  $\text{imhist}(I, n: \text{int} = 20, \text{figsize} = (15, 5), \text{filename: str} = \text{Image'}$  $\text{imhist}(I, n: \text{int} = 20, \text{figsize} = (15, 5), \text{filename: str} = \text{Image'}$  $\text{imhist}(I, n: \text{int} = 20, \text{figsize} = (15, 5), \text{filename: str} = \text{Image'}$  $\text{imhist}(I, n: \text{int} = 20, \text{figsize} = (15, 5), \text{filename: str} = \text{Image'}$ Return and display the histogram of image data

#### **Parameters**

- I grayscale image
- $n(int)$  $n(int)$  $n(int)$  number of bins, defaults to 20
- figsize figsize of figure
- filename  $(str)$  $(str)$  $(str)$  name of given image, to insert in title

**Returns** histogram counts, and bin locations

#### **CHAPTER**

### **THREE**

# **IMAGE FILTERING**

<span id="page-10-1"></span><span id="page-10-0"></span>**fspecial**(*type: [str](https://docs.python.org/3/library/stdtypes.html#str), hsize:*  $int = 3$  $int = 3$ *, sigma:*  $float = 1.0$  $float = 1.0$ ) Return a predefined 2D filter

#### **Parameters**

- type ([str](https://docs.python.org/3/library/stdtypes.html#str)) type of filter (*gaussian*, *prewitt*, *sobel*)
- hsize  $(int, *optional*) size of filter, defaults to 3$  $(int, *optional*) size of filter, defaults to 3$  $(int, *optional*) size of filter, defaults to 3$
- sigma ([float,](https://docs.python.org/3/library/functions.html#float) optional) standard deviation for Gaussian filter, defaults to 1.0

#### **Returns** a 2D filter

# **PYTHON MODULE INDEX**

<span id="page-12-0"></span>d display, [3](#page-6-0)

e exploration, [5](#page-8-1) f filtering, [7](#page-10-0)

### **INDEX**

### <span id="page-14-0"></span>D

display module, [3](#page-6-1)

# E

exploration module, [5](#page-8-2)

### F

filtering module, [7](#page-10-1) fspecial() (*in module filtering*), [7](#page-10-1)

# I

imhist() (*in module exploration*), [5](#page-8-2) imshow() (*in module display*), [3](#page-6-1)

## M

```
module
display, 3
exploration, 5
filtering, 7
```
#### P

plot\_images() (*in module display*), [3](#page-6-1)